**Photoshop Sp3 Download**

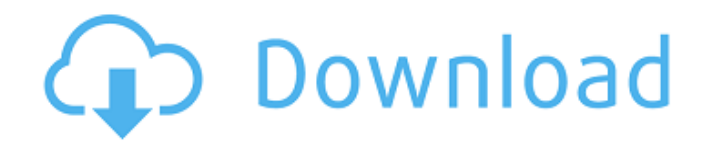

**Photoshop Download Mac Big Sur Crack+ Keygen Free [Updated] 2022**

1. \*\*With a clean, empty image file, click New to open the New from File dialog box. Choose a solid color for the foreground, as shown in Figure 10-11.\*\* \*\*Figure 10-11:\*\* Click the New Layers button on the toolbox (top) to create a new layer. 2. \*\*Click on the Foreground color palette (see Figure<sup>\*\*</sup> 10-12  $**$ ) to fill the entire image with the solid color.\*\* \*\*Figure 10-12:\*\* Click the Foreground color palette (top) to fill the entire image with a solid color. 3. \*\*Click OK to close the Foreground color palette.\*\* 4. \*\*Repeat Steps 2 and 3 to create a solid color for the Background color.\*\* 5. \*\*Click OK to close the Foreground color palette.\*\* 6. \*\*Click the New Layers button in the toolbox (top) and then the New Layer button in the Layers panel (see Figure<sup>\*\*</sup> 10-13<sup>\*\*</sup>).\*\* \*\*Figure

10-13:\*\* Click the New Layer button in the toolbox and then the New Layer button in the Layers panel. 7. \*\*Click inside the thumbnail image (see Figure\*\* 10-14  $**$ ) to put the layer into edit mode. $**$  8. \*\*Click to select the Rectangular Marquee tool on the toolbox.\*\* 9. \*\*Click once at the top-left corner of the image to draw a rectangular selection frame.\*\* 10. \*\*On the Tools panel menu, choose Edit ⇒ Free Transform (see Figure\*\* 10-14 \*\*).\*\* \*\*Figure 10-14:\*\* Start by creating a selection frame. 11. \*\*In the Free Transform dialog box, click the dialog box outline to activate the transform handles.\*\* \*\*Figure 10-15:\*\* Use the handles to resize the selection frame. 12. \*\*In the Transform Controls, type\*\* 25 \*\*for the Height and\*\* 50 \*\*for the Width. Click OK twice to exit edit mode and complete the selection.\*\* 13. \*\*Select the Rectangular Marquee tool from the

toolbox, and then click the red selection frame to fill it with black.\*\* \*\*Figure 10-16:\*\* Now you're ready to work. 14. \*\*On the Tools panel menu, choose Effects  $\Rightarrow$  Blur  $\Rightarrow$  Ga

**Photoshop Download Mac Big Sur Crack + With Serial Key Free For Windows**

This How To Guide includes the following tutorials for Photoshop and Photoshop Elements: Introduction to Photoshop and Photoshop Elements Editing and modifying images Adding text Creating and modifying shapes Adding a frame Merging layers Creating backgrounds Creating and editing filters Installing and using Photoshop and Photoshop Elements brushes Creating and using custom brushes Adding and removing drop shadows Adding and removing lighting Creating and editing styles Adding and editing textures

Applying textures Adding and editing blur Creating and using effects and filters What is Photoshop? First of all, Photoshop is a professional graphics program by Adobe for creating and editing images. Adobe Photoshop combines photography, graphic design, image editing, and web design, and it has a number of tools to create, edit and modify photos. Photoshop is a powerful tool and Photoshop is one of the best photoshop softwares for crafting beautiful images. It is highly customizable and allows us to create the best designs and edit photos to suit our purpose. It is one of the most needed and popular software in the world. What Photoshop and Photoshop Elements Do? Photoshop is a professional graphics tool for making beautiful images,

photography, logo and graphic designs. This popular image editor lets you manipulate pictures, shapes and texts for web and print designs. Photoshop Elements

can be a cheaper alternative to Photoshop, but it still offers a lot of power. Many photographers and graphic designers use Photoshop to create and edit their images. Photoshop is best for creating a wide range of images. It lets you do lots of cool things with your pictures. You can use it to create everything from small icons, logos, and photo editing. Adobe Photoshop is used for all kinds of photo editing and design work. Adobe Photoshop is a great tool to edit photos and create beautiful images and graphics. You can use Adobe Photoshop to create a wide range of images like portrait, landscape, and landscape photography, a variety of graphic design work. It has several tools to help you create amazing art from pictures. Photoshop lets you add effects, effects and filters to your photos or you can create your own effects. Photoshop is a powerful tool that can be used for some basic editing

and image modification. What's the Difference between Photoshop and Photoshop Elements? Both Photoshop and Photoshop Elements are professional tools that are 05a79cecff

**Photoshop Download Mac Big Sur Crack + Keygen Full Version [Win/Mac]**

Q: Can we get a setting to limit the number of chat messages for the day? There are times where I find myself checking chat every time I log in (including log out and back in) because there's a surge of messages that seems to happen every morning. I don't want to mention an exact number, but each day I seem to get at least 100 new messages. Could there be a setting to limit the number of chat messages per day? A: I have now noticed a system that counts incoming messages in the chat area and warns you if you send more than 50 messages a day, in the following way. I have no idea if this system is actually used by Stack Exchange, but I'm still wondering why it isn't mentioned in the /help/chat tag. I have also found the bot command countmsg to filter out messages: You can also filter message history

to show either all messages or only messages older than a certain amount of time. For example: /countmsg will show all messages older than ago; if you specify a time greater than the last recorded message, it will include all messages in the chat. A: Thanks for the suggestions on how to flag such messages. I don't think it's a fair solution however, because it's an easy solution but also an arbitrary limit. To limit the number of messages in chat to some value, it could be done by having a small bot which counts the number of messages for that day in chat and if that's reached, it will automatically limit the maximum number of messages per day to the number it's reached. A: Just setting a chat window to autoscroll to the bottom (Ctrl+L) may solve the problem. In Our Time: A Conversation Between Science and Democracy - cj ====== cj On today's Boston Globe podcast, they had a long discussion

between science and democracy, inspired by a conversation last week between physicist Philip Stewart and constitutional law professor Erwin Chemerinsky. package edu.washington.escience.myria.expr.tree; import static java.lang.System.arraycopy;

**What's New In?**

In recent years, a technique of forming a thin film transistor (TFT) by using a semiconductor thin film formed over a substrate having an insulating surface has attracted attention. A TFT is widely applied to an electronic device such as an IC or an electro-optic device, and is especially expected to be applied to an image display device. Various applications are proposed for using an image display device, especially, as a display section of a portable information terminal

typified by a mobile phone, a smart phone, or a smart pad, a display portion of a portable gaming machine, a TV and a projection TV, or a head mounted display. In order to improve a portability of a display section of such devices, a display device of which the display section is made as small as possible is required. A glass substrate is generally used for a substrate of a display device. However, in view of handling or mass production, it is more desirous to use a substrate of which the surface is made of a metal film or the like, specifically, a plastic substrate. A process of manufacturing a display device using a plastic substrate includes a process of forming a thin film transistor and a wiring and a process of forming an insulating layer to protect these thin film transistors and wirings. Many of display devices require a semiconductor film with a large area. Therefore, as a method of forming a

semiconductor film with a large area, the following methods are known: a method of forming a semiconductor film by a plasma CVD method in general use, a method of forming a semiconductor film by a laser induced CVD method, a method of forming a semiconductor film in an atmosphere containing a metal organic compound, a method of forming a semiconductor film by a thermal CVD method using a raw material gas containing a polymer, and a method of forming a semiconductor film by a low pressure CVD method or a CVD method using a target and a raw material gas in a reduced pressure. An aromatic compound containing a condensed aromatic ring such as tetraphenyl or an aromatic compound containing an aromatic heterocycle such as an indolene compound is used as a raw material in the methods of forming a semiconductor film by a low pressure CVD method or a

CVD method using a target. As a method of forming a transistor using a semiconductor film containing an organic compound having a semiconductor characteristic, for example, the following methods are known. A transistor formed by a method including

**System Requirements For Photoshop Download Mac Big Sur:**

Windows: Windows 7, 8, 10 64 bit (Any Service Pack) Mac: OSX 10.8+ 64bit (Any Service Pack) Linux: Ubuntu 13.10+ 64bit (Any Service Pack) Alternatively the Scramble image and sourcecode are also available for archlinux, centos and other distributions. WARNING! These images are only for testing. For a stable experience, you should use your own personalised game and machines. Q. Will this work with console em

[https://www.mattapoisett.net/sites/g/files/vyhlif3436/f/uploads/shellfishlimits\\_0.pdf](https://www.mattapoisett.net/sites/g/files/vyhlif3436/f/uploads/shellfishlimits_0.pdf)

<https://www.careerfirst.lk/sites/default/files/webform/cv/janalatr318.pdf>

<https://learningyourbaby.com/parenting/adobe-photoshop-7-0-full-version-free-to-download/>

<https://seastainedglass.com/photoshop-cc-download-for-mac/>

<https://www.slas.lk/advert/photoshop-cc-2021-version-22/>

<http://trzyosly.pl/wp-content/uploads/2022/07/ritcjann.pdf>

[https://ilmercatino.tv/wp-content/uploads/2022/07/How\\_To\\_Download\\_Topaz\\_Labs\\_PlugIns.pdf](https://ilmercatino.tv/wp-content/uploads/2022/07/How_To_Download_Topaz_Labs_PlugIns.pdf)

[https://vkraini.com/upload/files/2022/07/uoiUlEWtIOErIG4rAhej\\_01\\_9f0c078dd467c50c489db795c1546894\\_file.pdf](https://vkraini.com/upload/files/2022/07/uoiUlEWtIOErIG4rAhej_01_9f0c078dd467c50c489db795c1546894_file.pdf)

<https://fuerzasparavivir.com/wp-content/uploads/2022/07/glynyard.pdf>

[https://himoin.com/upload/files/2022/07/wPUM1XXs4Rw7IUVcH9Ti\\_01\\_9f0c078dd467c50c489db795c1546894\\_file.pdf](https://himoin.com/upload/files/2022/07/wPUM1XXs4Rw7IUVcH9Ti_01_9f0c078dd467c50c489db795c1546894_file.pdf)

<https://resneuracicormist.wixsite.com/debostasi/post/how-to-activate-adobe-cc-2021-full-version>

<https://obscure-wave-13409.herokuapp.com/uhybett.pdf>

<https://loyolaschoolharnaut.com/wp-content/uploads/2022/07/raydar.pdf>

[https://fathomless-ocean-22266.herokuapp.com/text\\_effects\\_in\\_photoshop\\_free\\_download.pdf](https://fathomless-ocean-22266.herokuapp.com/text_effects_in_photoshop_free_download.pdf)

[https://evening-badlands-70033.herokuapp.com/download\\_photoshop\\_pc\\_uptodown.pdf](https://evening-badlands-70033.herokuapp.com/download_photoshop_pc_uptodown.pdf)

<https://mynaturalhomecuresite.com/photoshop-free-download-windows-or-mac-pc/>

[https://www.textaura.com/wp-content/uploads/2022/07/photoshop\\_cc\\_free\\_download\\_full\\_version\\_no\\_trial\\_64bit.pdf](https://www.textaura.com/wp-content/uploads/2022/07/photoshop_cc_free_download_full_version_no_trial_64bit.pdf)

[https://followgrown.com/upload/files/2022/07/uDMXm6miBlUMcA6kmfz9\\_01\\_9f0c078dd467c50c489db795c1546894\\_file.pdf](https://followgrown.com/upload/files/2022/07/uDMXm6miBlUMcA6kmfz9_01_9f0c078dd467c50c489db795c1546894_file.pdf)

<https://fitadina.com/2022/07/01/adobe-photoshop-cs6-crack-free-download/>

<https://ksycomputer.com/26945-2/>